## emter **INFORMATIKA – tétel 2018**

## ELIGAZÍTÁS:

- $\bullet$  1 pont hivatalból;
- Az 1-4 feladatokban (a pszeudokód programrészletekben): (1) a **kiír '\n'** utasítás újsorba ugratja a képernyőn a kurzort; (2) a **minden i = n,1,-1 végezd** programsor jelentése, hogy minden  $i = n, n-1, n-2, \dots, 1$  értékre...
- Az 5-9 feladatok esetében használj alprogramot, valahányszor célszerűnek találod. Törekedj hatékony megoldásra az algoritmusok időigénye tekintetében. **Lásd el beszédes kommentekkel programjaidat**.
- A bemeneti adatok helyesnek tekinthetők.

## FELADATOK:

1. Legyen az alábbi pszeudokód programrészlet:

```
x[1] = 1┌minden i = 2,n végezd
| x[i] = x[i-1] + 2 * i - 1| kiír x[i],',',i*i,'\n'
└■
```
Mit ír ki a fenti programrészlet, ha n=7? [1 pont]

```
4,4
9,9
16,16
25,25
36,36
49,49
```
2. Legyen az alábbi pszeudokód programrészlet:

```
┌minden i = 1,n végezd
| ┌minden j = 1,i végezd
| | ┌minden k = 1,i végezd
| | | x[i][j][k] = i| | └■
  | └■
└■
kiír x[n][n][n]
```
Mit ír ki a fenti programrészlet, ha n=4? [1 pont]

## 4

3. Legyen az alábbi pszeudokód programrészlet:

```
┌minden i = 1,n végezd
| ┌minden j = 1,i végezd
| | ┌minden k = 1,i végezd
| | | ┌ha j>k akkor
| | | | kiír j
| | | | különben
   | | | | kiír k
| | | └■
| | └■
```
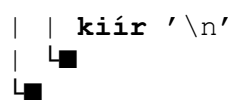

Mit ír ki a fenti programrészlet, ha n=4? [1 pont]

4. Legyen az alábbi pszeudokód programrészlet:

```
x[0] = 1y = 1┌minden i = 1,n végezd
| y = y * 11| x[i] = 1| ┌minden j = i-1,1,-1 végezd
| x[j] = x[j] + x[j-1]| └■
| kiír y,','
| ┌minden j = 0,i végezd
| | kiír x[j]
| └■
| kiír '\n'
└■
```
Mit ír ki a fenti programrészlet, ha n=4? [1 pont]

11,11 121,121 1331,1331 14641,14641

5. Legyen egy n érték (0≤n≤10), valamint egy n+1 elemű valós számsorozat, amelynek elemei egy n-ed fokú polinom együtthatóit jelentik. Írj Pascal vagy C/C++ programot, amely billentyűzetről beolvassa az n értéket, az n+1 elemű számsorozatot, majd kiírja a képernyőre, hogy hány tagú a polinom (hány együtthatója nem nulla). [1 pont]

```
#include <iostream>
int main()
\left\{ \right.int n;
   std:: cout << "Enter n: ";
   std::cin >> n;
  std:: cout << "Enter coefficients: ";
   int count = 0;
   int coeff = 0;
   for(int i = 0; i < n+1; i++)
   \left| \cdot \right|
```

```
std::cin >> coeff;
     if (coeff != 0)\left\{ \right\} count++;
  }
   }
   std::cout << "Non-zero coefficient count: " << count << std::endl;
}
```
6. Legyen egy n érték ( $0 \le n \le 10$ ), valamint egy n+1 elemű valós számsorozat, amelynek elemei egy n-ed fokú polinom együtthatóit jelentik. Az együtthatók a tagok fokszámának növekvő sorrendjében vannak megadva. Írj Pascal vagy C/C++ függvényt, amely paraméterként megkapja az n értéket, az n+1 elemű számsorozatot, illetve egy további x valós értéket. A függvény térítse vissza a polinom helyettesítési értékét az x helyen. [1 pont]

```
#include <stdio.h>
#include <stdlib.h>
float szamol(int n, float t[], float x){
     float p = 1, e = 0;int i;
     for ( i = 0 ; i \le n ; i++ ) {
       if ( t[i] != 0 ){
           e += t[i]*p;\mathbf{R}p \stackrel{\star}{=} x;}
     return e;
\overline{\ }int main(){
     int n,i;
     float t[11], x;printf("n="); scanf("%i", &n);
     printf("x="); scanf("%f", %x);for( i = 0 ; i \le n ; i++ ){
       printf("f[%i]=", i);
       scanf("f", \&t[i];
      }
     printf("%0.2f", szamol(n,t,x));
     return 0;
}
```
7. Írj Pascal vagy  $C/C++$  programot, amely a matrix.txt állományból beolvassa az n értéket (3 $\leq n \leq 51$ ), valamint egy nxn méretű mátrixot, majd kiír egy üzenetet aszerint, hogy a mátrix bűvös négyzet-e. (Egy nxn méretű bűvös négyzetet úgy definiálunk, mint amelynek (1) elemei a 1, 2, 3, …, n<sup>2</sup> számsorozat elemei, (2) elemei páronként különböznek, (3) minden sora, oszlopa, valamint a fő- és mellék-átlója mentén ugyanannyi az összeg) [1 pont]

```
#include <cstdlib>
#include <iostream>
#include <fstream>
#define N 51
using namespace std;
int n;
int matrix \begin{bmatrix} N \end{bmatrix} \begin{bmatrix} N \end{bmatrix};
// elofordulasok ellenorzesere
```

```
bool ext[ N*N + 1] {false};void readMatrix(const char * filename);
bool isMagicSquare();
int main() {
     readMatrix("matrix.txt");
     if (isMagicSquare()) {
         cout << "Magic square" << endl;
     } else {
       cout << "Not magic square" << endl;
    \lambda return 0;
}
void readMatrix(const char * filename) {
     ifstream ifs(filename);
    if (!ifs) {
         cout << "File megnyitasi hiba" << endl;
        ext(1); }
    ifs \gg n;
    if (n < 3 \mid n > 51) {
         cout << "n erteke nem megfelelo " << n << endl;
       ext(1);
     }
    for (int i = 0; i < n; ++i) {
        for (int j = 0; j < n; ++j) {
           ifs > matrix[ i ][ j ];
       \overline{\phantom{a}}\overline{\phantom{a}}}
bool isMagicSquare () {
    long sumRow[ n ]{0};
    long sumCol[ n ]{0};
    long sumMainDiag = 0;long sumSecondDiag = 0;long total = (n * (n * n + 1)) / 2;for (int i = 0; i < n; ++i) {
        for (int j = 0; j < n; ++j) {
             // ha nem megfelelo szam
             if (matrix[ i ][ j ] < 1 || matrix[ i ][ j ] > n * n) {
               return false;
 }
             // ha mar elofordult
            if (exist[ matrix[ i ] [ j ] ] = = true) {
                return false;
}<br>}
            exist[ matrix[ i ] [ j ] ] = true;sumRow[ i ] += matrix[ i ] [ j ];sumCol[j] += matrix[ i ][ j ];
            if (i == j) {
            sumMainDiag += matrix[ i ][ j ];<br>}
 }
            if (i + j == n - 1) {
               sumSecondDiag += matrix[ i ][ \uparrow ];
}<br>}
 } 
    \mathcal{V}for( int i=0; i<n; ++i){
        if( sumRow[ i ] != total ){
          The Tecturn false;
```

```
 }
       if('sumCol['i'] != total') return false;
        }
 }
    if( sumMainDiag != total || sumSecondDiag != total ){
        return false;
    }
    return true;
}
```
8. Ahogy az előző feladatból is megtudhattuk, egy bűvös négyzet egy olyan négyzetes mátrix, amelynek minden sora, oszlopa és mindkét átlója mentén ugyanannyi az összeg. Írj Pascal vagy C/C++ programot, amely beolvas a billentyűzetről egy p értéket ( $1 \le p \le 25$ ), majd generál (és kiírja állományba) egy  $(2p+1)x(2p+1)$  méretű bűvös négyzetet a Loubère-algoritmus szerint. E módszer a következőképpen tölti fel a mátrixot az  $1, 2, 3, \dots$ ,  $(2p+1)^2$  számsorozattal:

- az első sor közepére 1-est teszünk, majd átlósan jobbra-fel irányba haladunk;
- a mátrixot körkörösnek tekintjük, azaz úgy, mint amelyben a legfelső sort, felfele irányba, a legalsó követ, és a legjobboldaliabb oszlopot, jobbra irányba, a legbaloldaliabb követ;
- ha az a pozíció, amely átlósan jobbra-fel irányba következne, már foglalt, akkor a kurrens pozíció alatti cellával folytatjuk a kitöltést. (Lásd a példát p=2-re) [1 pont]

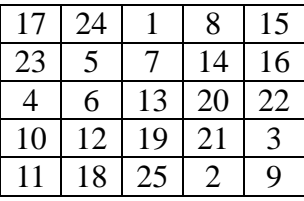

#include <stdio.h> #include <stdlib.h>

```
int main()
```

```
\left\{ \right. int p;
     print(f("p = ")); scanf("%d",&p); ///beolvasas
     int n=2*pi+1, limit = n*n; /// inicializalas
      int x=0, y=n/2, a, b; /// kezdopozicio es ellenorzopontok
      ///helyfoglalas - statikusan vagy dinamikusan - nullaval feltoltott tomb
      ///int a[51][51]={0} ///vagy
     int **t = (int*)calloc(n,sizeof(int*));for (int i = 0; i < n; ++i)
           t[i] = (int*)cal.calloc(n,sizeof(int));
      /// A lepesszam ismert, a korkorosseget a modulo muvelet biztositja
     for (int counter = 1; counter \le limit; ++counter){
           t[x][y] = counter;a = (x - 1 + n) % n; ///hozzaadunk n-et, hogy nehogy negativ szam legyen
           b = (y + 1) % n;
           if (t[a][b]){ /// ha mar foglalt a jobbra fel hely, akkor lefele lep
                x = (x + 1) % n;
            }
            else ///egyebkent jobbra fel
\left\{ \begin{array}{cc} 0 & 0 & 0 \\ 0 & 0 & 0 \\ 0 & 0 & 0 \\ 0 & 0 & 0 \\ 0 & 0 & 0 \\ 0 & 0 & 0 \\ 0 & 0 & 0 \\ 0 & 0 & 0 \\ 0 & 0 & 0 \\ 0 & 0 & 0 \\ 0 & 0 & 0 \\ 0 & 0 & 0 & 0 \\ 0 & 0 & 0 & 0 \\ 0 & 0 & 0 & 0 \\ 0 & 0 & 0 & 0 & 0 \\ 0 & 0 & 0 & 0 & 0 \\ 0 & 0 & 0 & 0 & 0 \\ 0 & 0 & 0 & 0 & 0 \\ 0 & 0 & 0 & 0 & 0x = a;
               y = b;
          \rightarrow }
```
 ///kiirjuk az eredmenyeket if(!freopen("ki.txt","wt",stdout)){

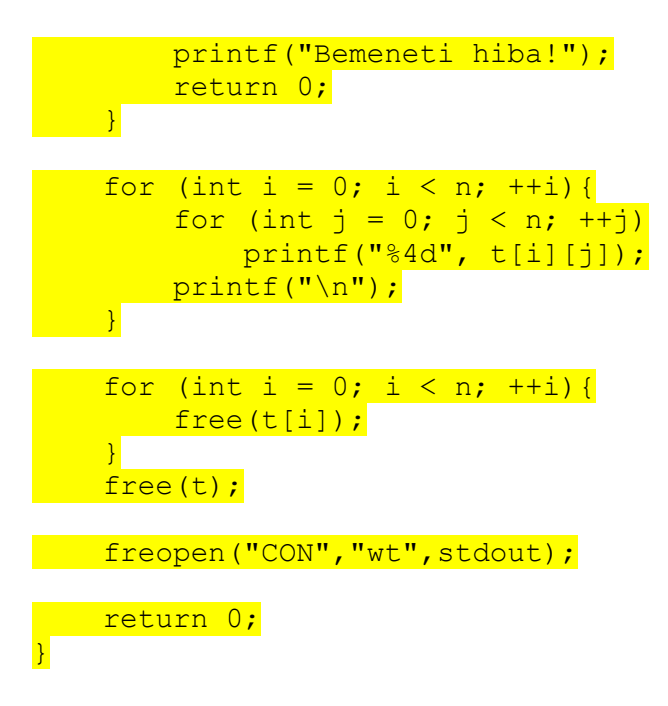

9. N személy evezős csónakkal (nem működik távirányítóval) szeretne átkelni egy folyón. Írj Pascal vagy C/C++ programot, amely állományból beolvassa (az adatok szóközzel vannak elválasztva), hogy mekkora tömeget bír el a csónak (1≤G≤200), a személyek számát (1≤n≤2000000000), és ezek tömegértékeit  $(1 \leq g_i \leq 200$ , i=1,n), majd kiír a képernyőre egy IGEN vagy NEM üzenetet aszerint, hogy van, vagy nincs lehetőség az átkelésre. [1 pont]

```
#include <stdio.h>
#include <stdlib.h>
int main()
\left\{ \right\} if(!freopen("be.txt","rt",stdin)){
         printf("Bemeneti hiba!");
        return 0;
     }
    int csonak max, n, min1, min2, seged, x;
    min1 = min2 = 201; /// inicializalunk a (max(tomeg) + 1)-el
    scanf("%d%d", &csonak max, &n);
     /// Akkor tudnak atkelni a folyon, ha
    /// csak egy ember van, es az befer a csonakba,<br>/// vagy
             vagy
    1/7 (van legalabb ket ember, aki egyutt tud csonakazni / min1, min2
     /// es
     /// a legsulyosabb ember is at tud kelni a csonakkal)
    for (int i=0; i\leq n; i+i) {
        scanf("%d", &x);
        if (x > cosnak max) {
             printf("NEM"); /// Ha tul sulyos az ember, nem tud atmenni
             return 0; /// a csonakkal, akkor nincs megoldas
         }
         /// manualis beszuro rendezes, a ket legkonnyebb embert nyilvantartom
        if (x < min2) {
           min2 = x;\mathcal{A}if (min2 < min1) {
            seed = min1;min1 = min2;min2 = seqed;\mathcal{A} }
     fclose(stdin);
```

```
if (n == 1 || min1 + min2 \leq - cosnak max)printf("IGEN"); /// csak egy ember van,
                    /// vagy a ket legkonnyebb ember at tud menni egyutt
  else
printf("NEM"); /// egyebkent nincs megoldas
Preturn 0;
}
```